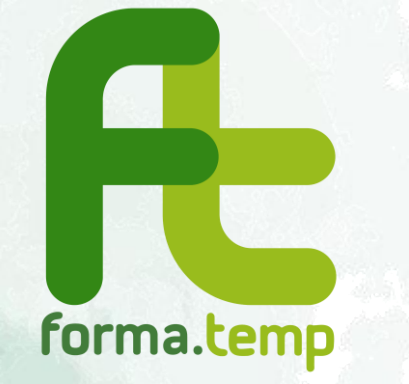

# **Digital badge**

*Webinar 27 e 28 marzo 2023*

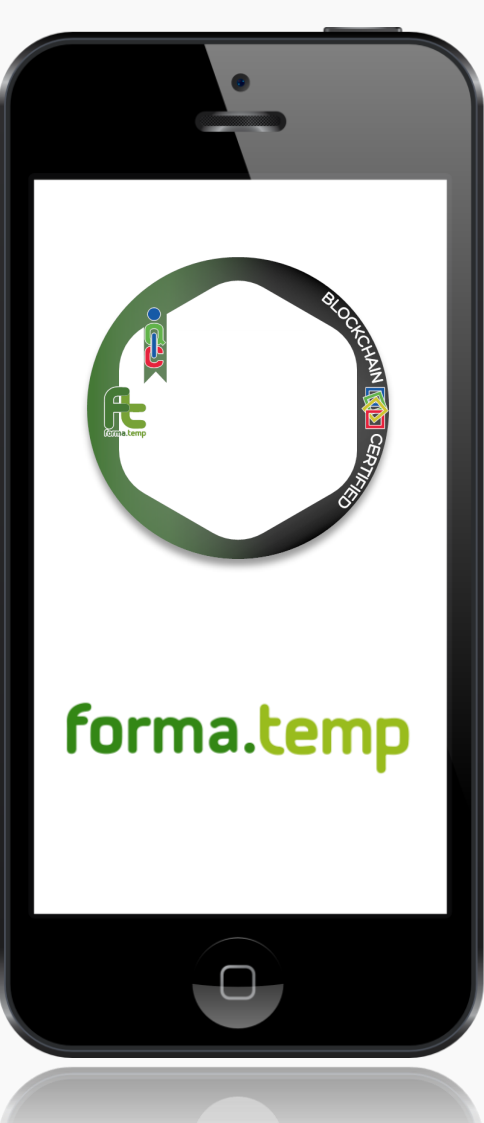

### DIGITAL **BADGE** è uno **strumento digitale**

per:

- la rappresentazione delle **competenze** e delle **esperienze** acquisite dalla persona in contesti formativi ed esperienziali
- la qualifica/validazione delle competenze **non formali** e **informali** nonché delle **soft skills**

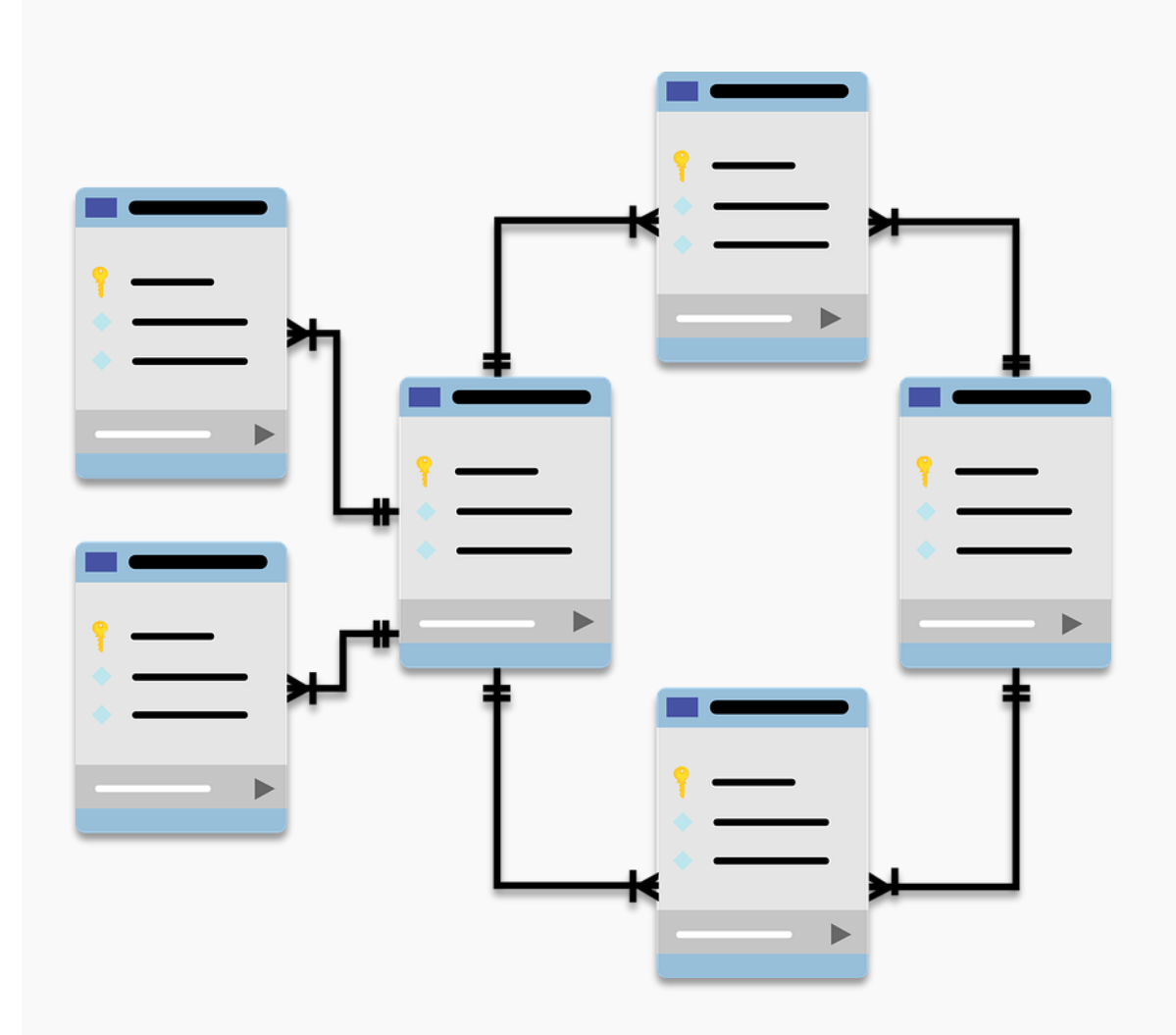

### L'**attestazione digitale** è un'iniziativa finanziata da

# forma.temp

## **Piattaforma C-BOX**

**C-BOX** è la piattaforma WEB per la gestione dei Digital badge

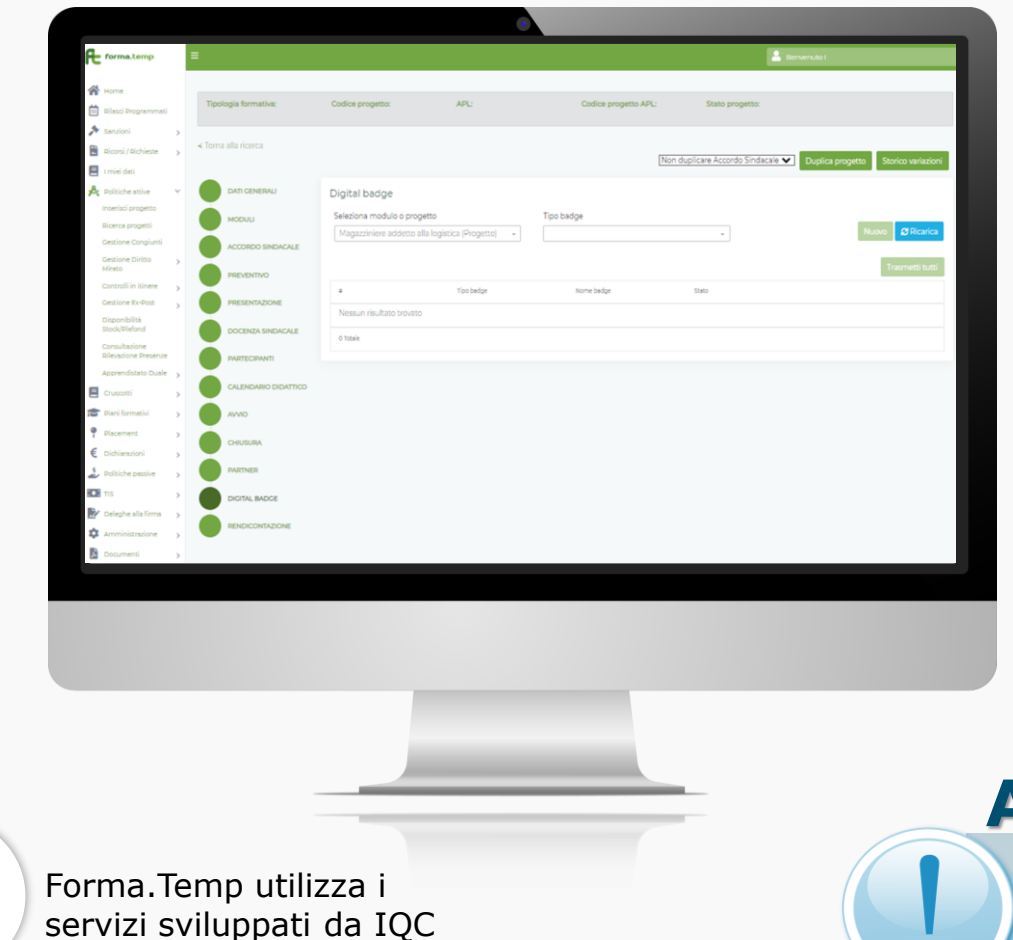

### il Fondo ha integrato la gestione dei badge su **FTWeb**

### **Attenzione:**

La corretta e completa compilazione della scheda progetto è essenziale per la creazione del badge!

forma.temp

**IMS GLOBA** 

imscert.or

## **i Badge Forma.Temp**

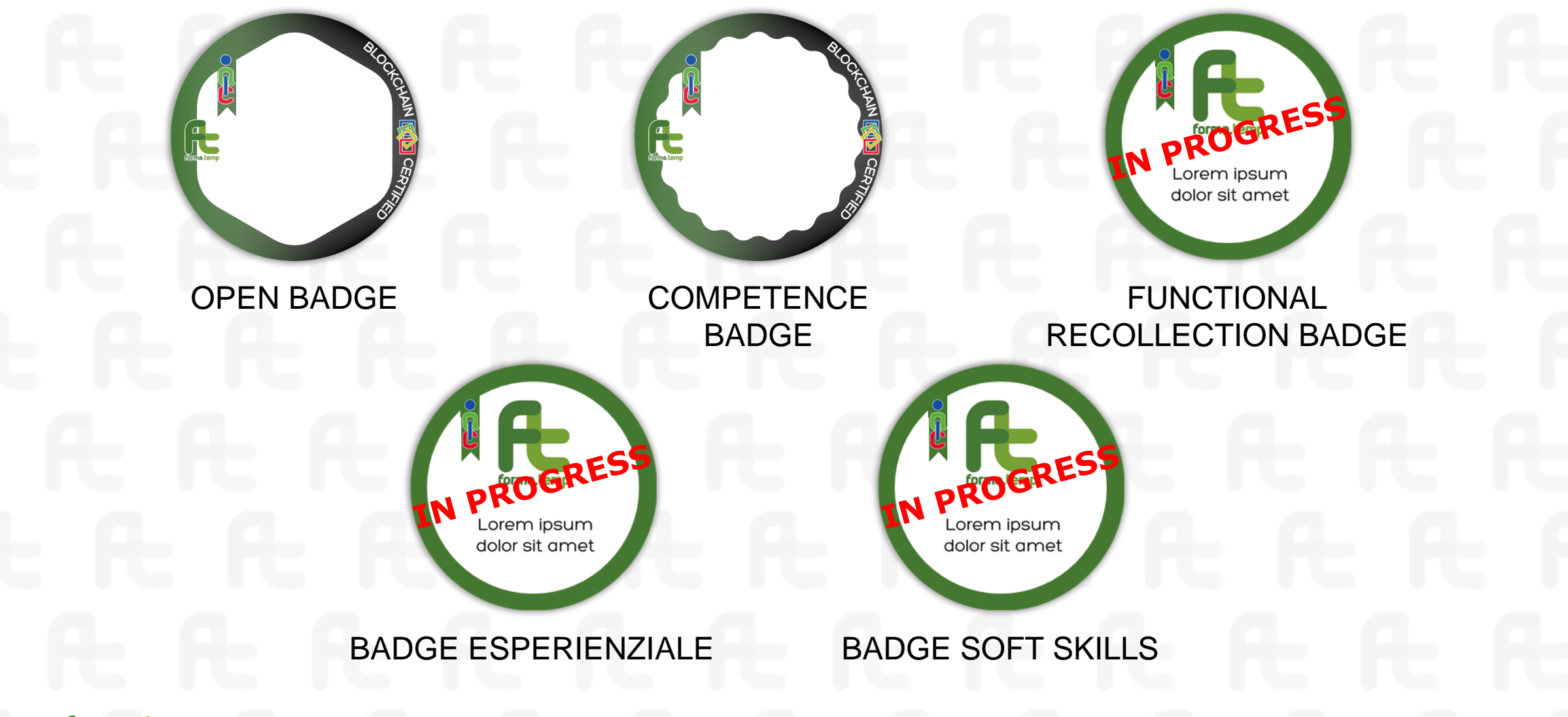

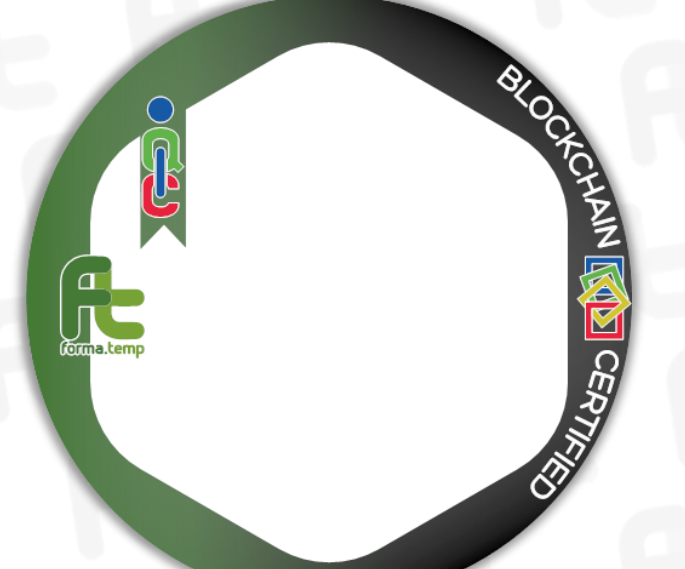

### **OPEN BADGE**

Sono i badge base, rilasciati in relazione alla partecipazione ad **eventi collettivi** come, ad esempio, seminari e visite aziendali.

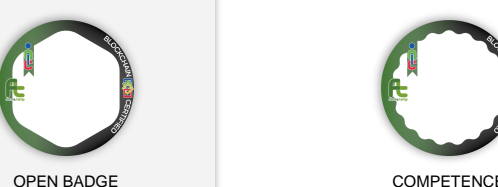

**BADGE** 

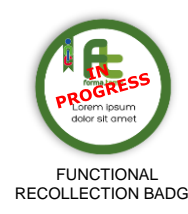

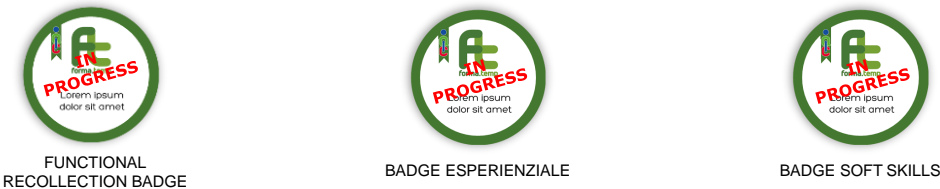

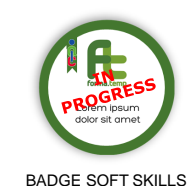

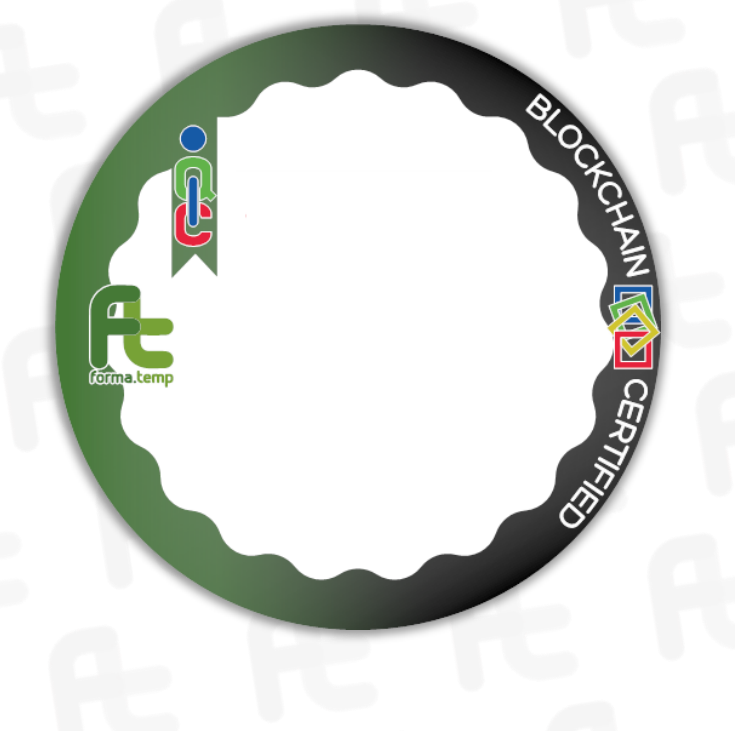

### **COMPETENCE BADGE**

Sono i badge che qualificano gli esiti dei percorsi di formazione individuando le **competenze core** del percorso offerto.

- Attestazione di apprendimento («essere in grado di»)
- Descrizione di conoscenze, abilità e competenze acquisite

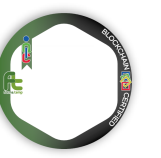

OPEN BADGE COMPETENCE

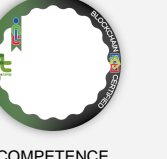

**BADGE** 

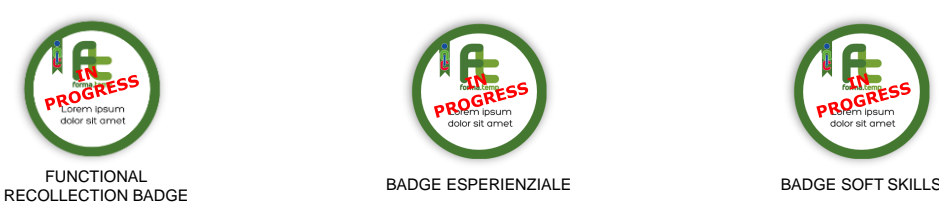

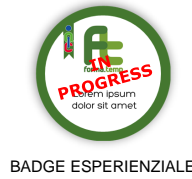

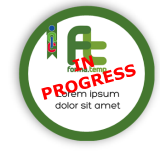

## **Caratteristiche**

### **RICONOSCIBILE**

Rende riconoscibile l'offerta formativa

### **TRACCIABILE**

Consente di tracciare l'offerta formativa e gli utenti coinvolti

### **PERFEZIONABILE**

Permette di migliorare l'offerta formativa

### **CONDIVISIBILE**

Può essere condiviso online

### **PUBBLICABILE**

Può essere reso pubblico

### **AGGIORNABILE**

Aggiorna costantemente le competenze

## **Il bollino del Digital badge**

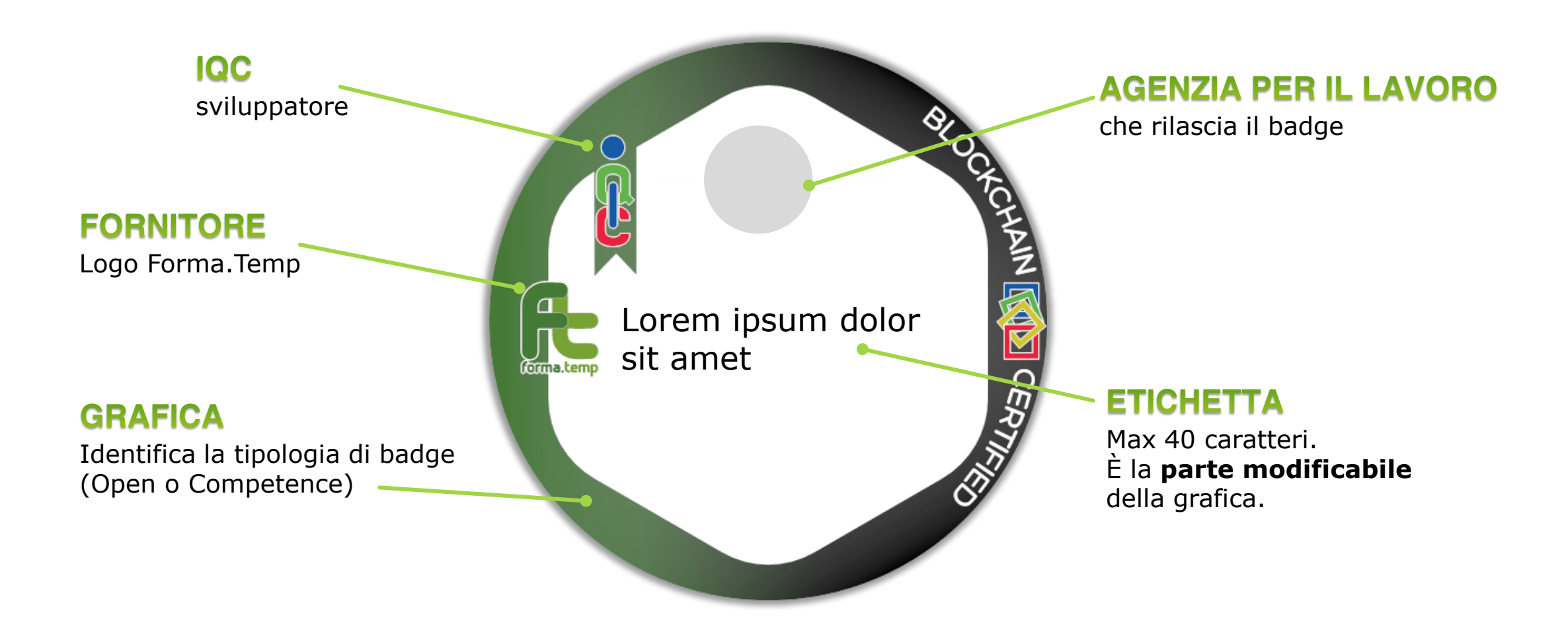

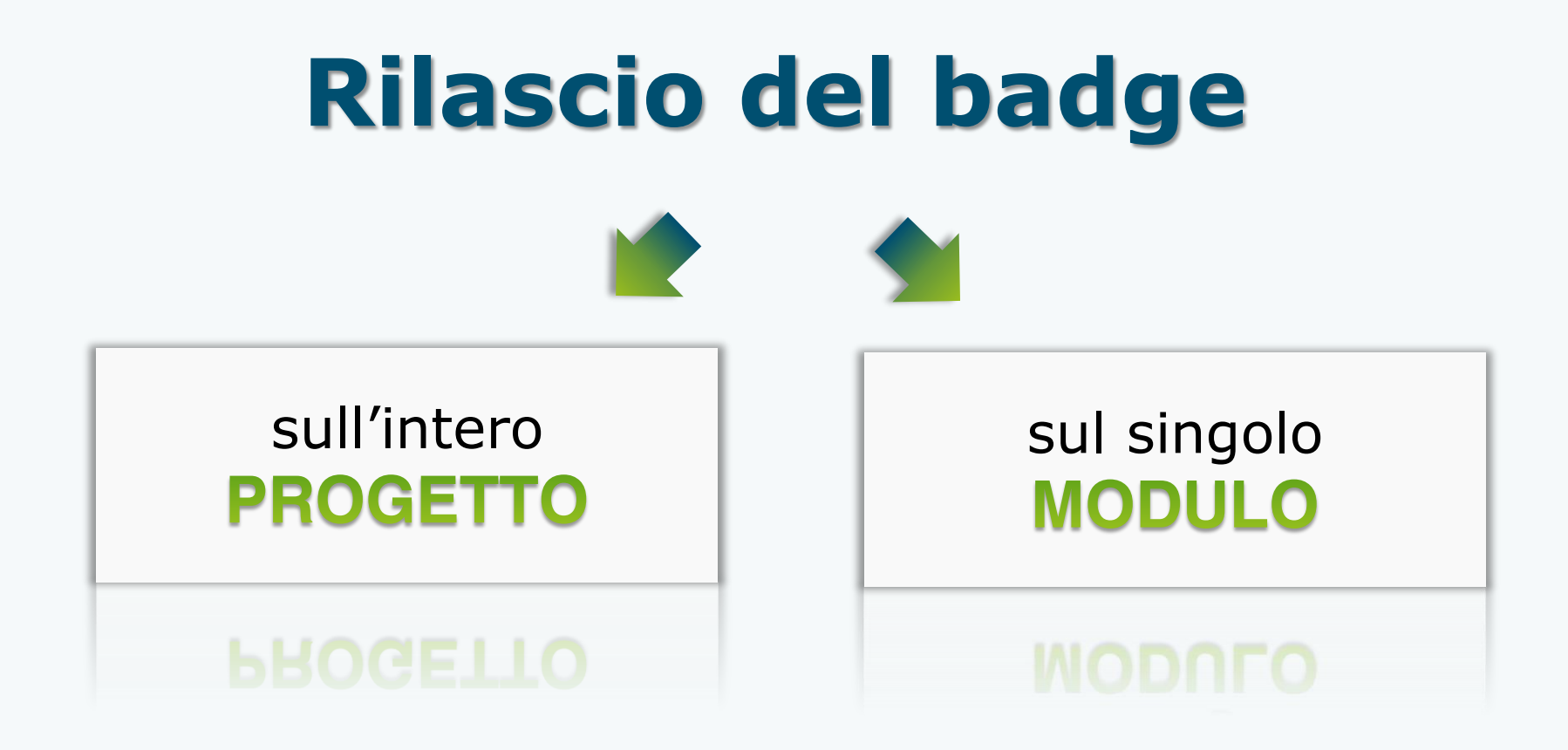

### **Attenzione:**

Non è possibile creare più di un badge del medesimo tipo (Open o Competence) per lo stesso progetto o modulo

## **Badge associabili**

#### **Tipologie formative vs tipo di badge**

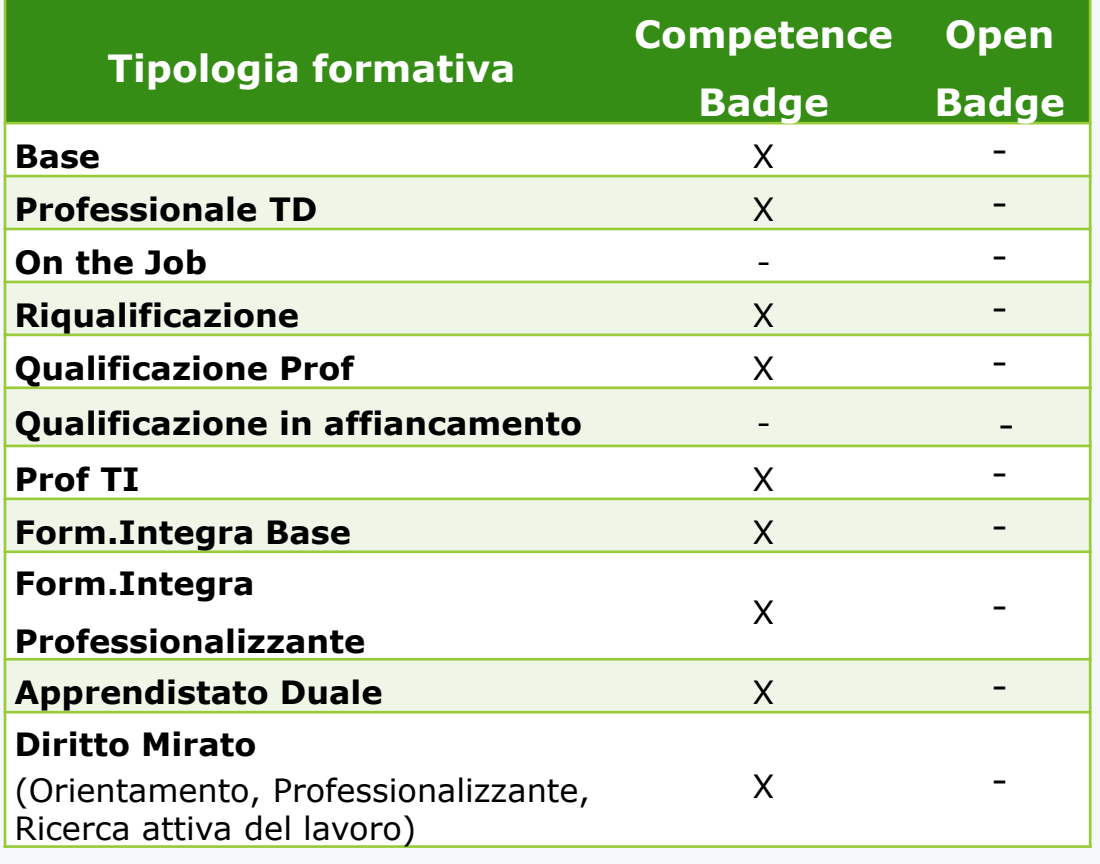

#### **Moduli vs tipo di badge**

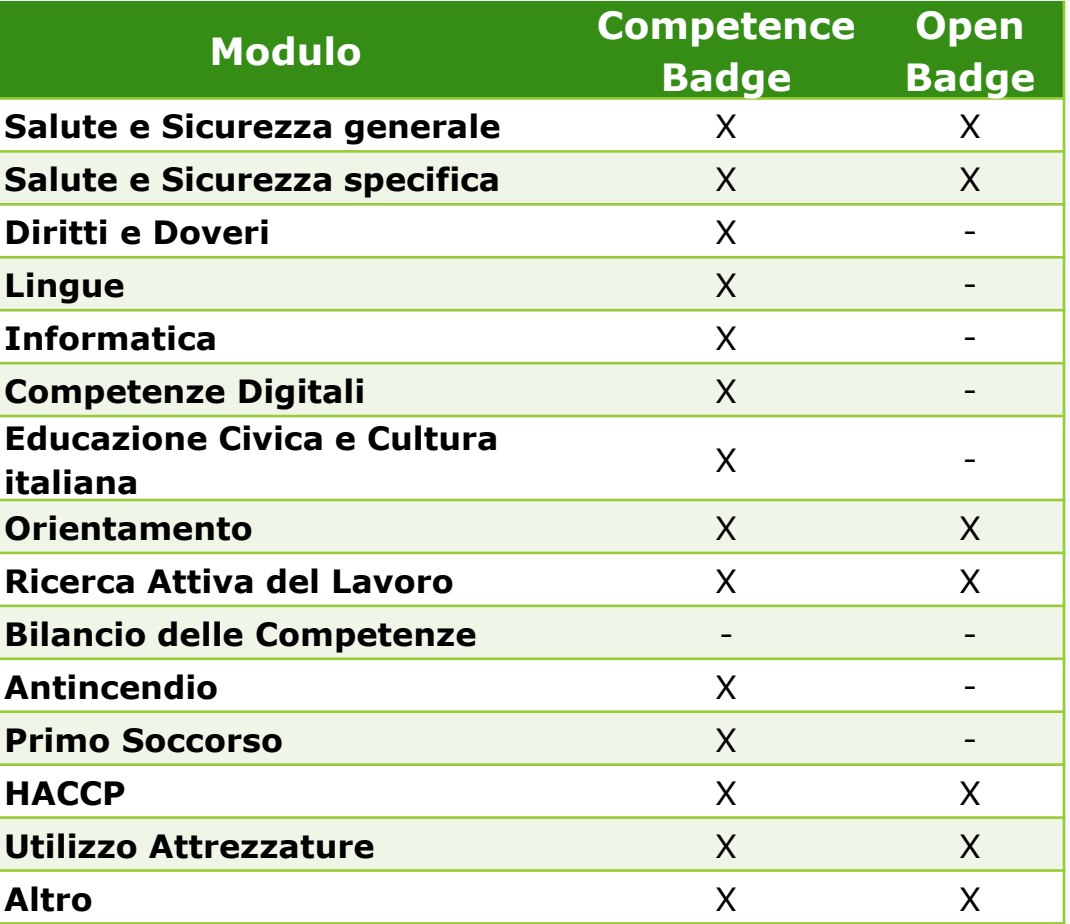

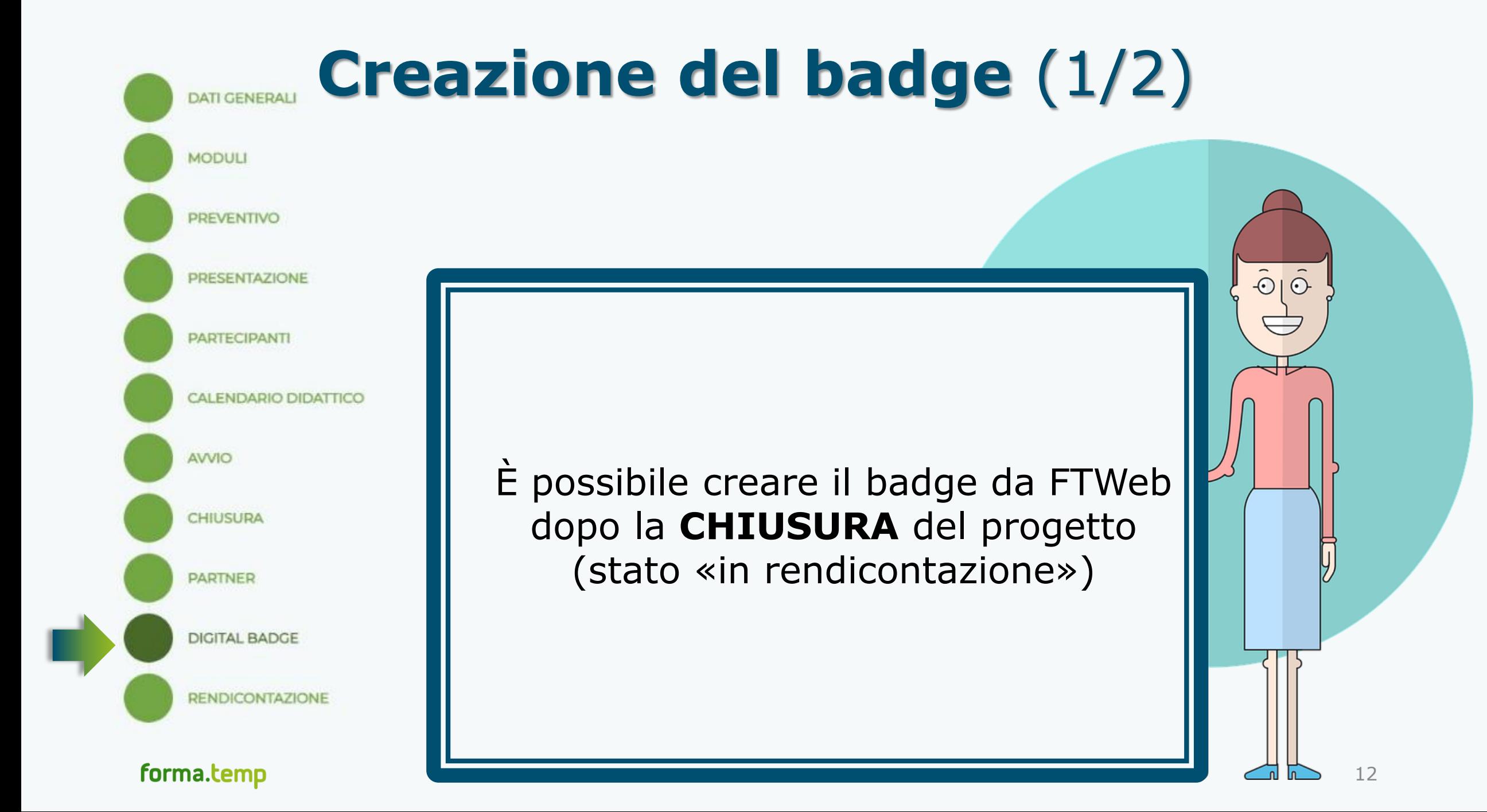

## **Creazione del badge** (2/2)

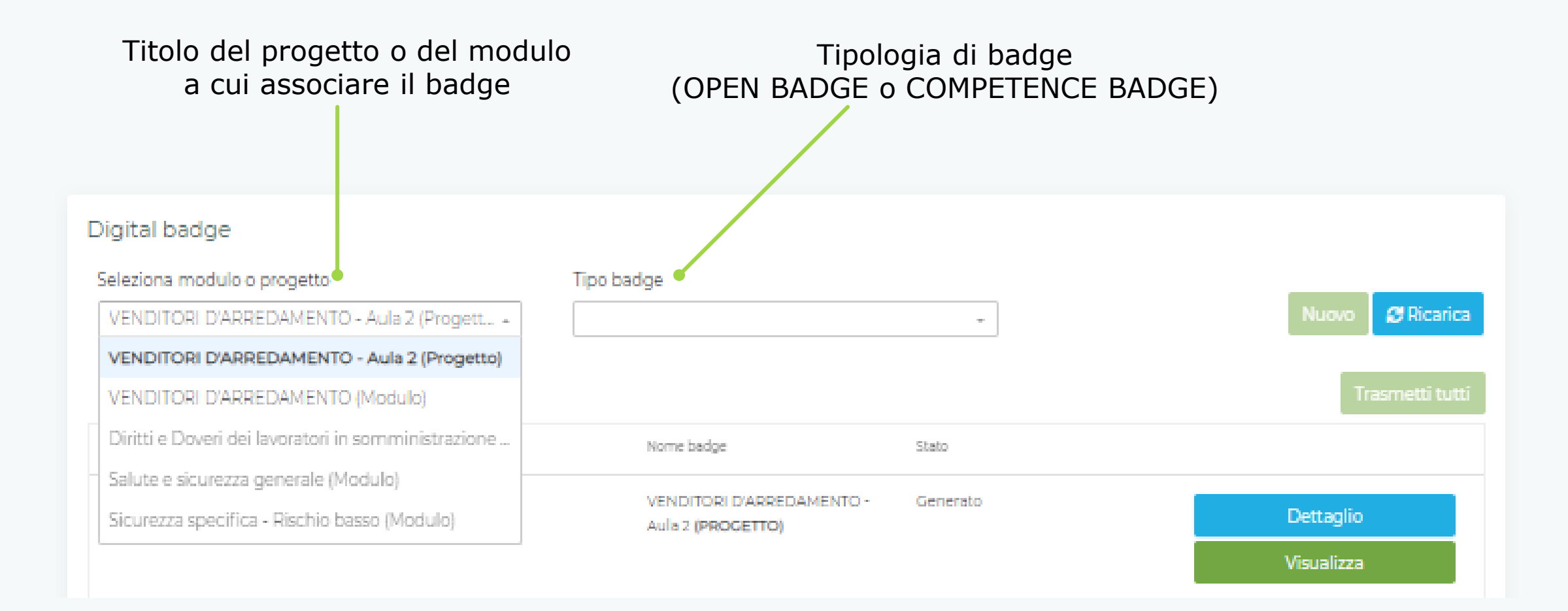

## **Scheda progetto vs Digital badge**

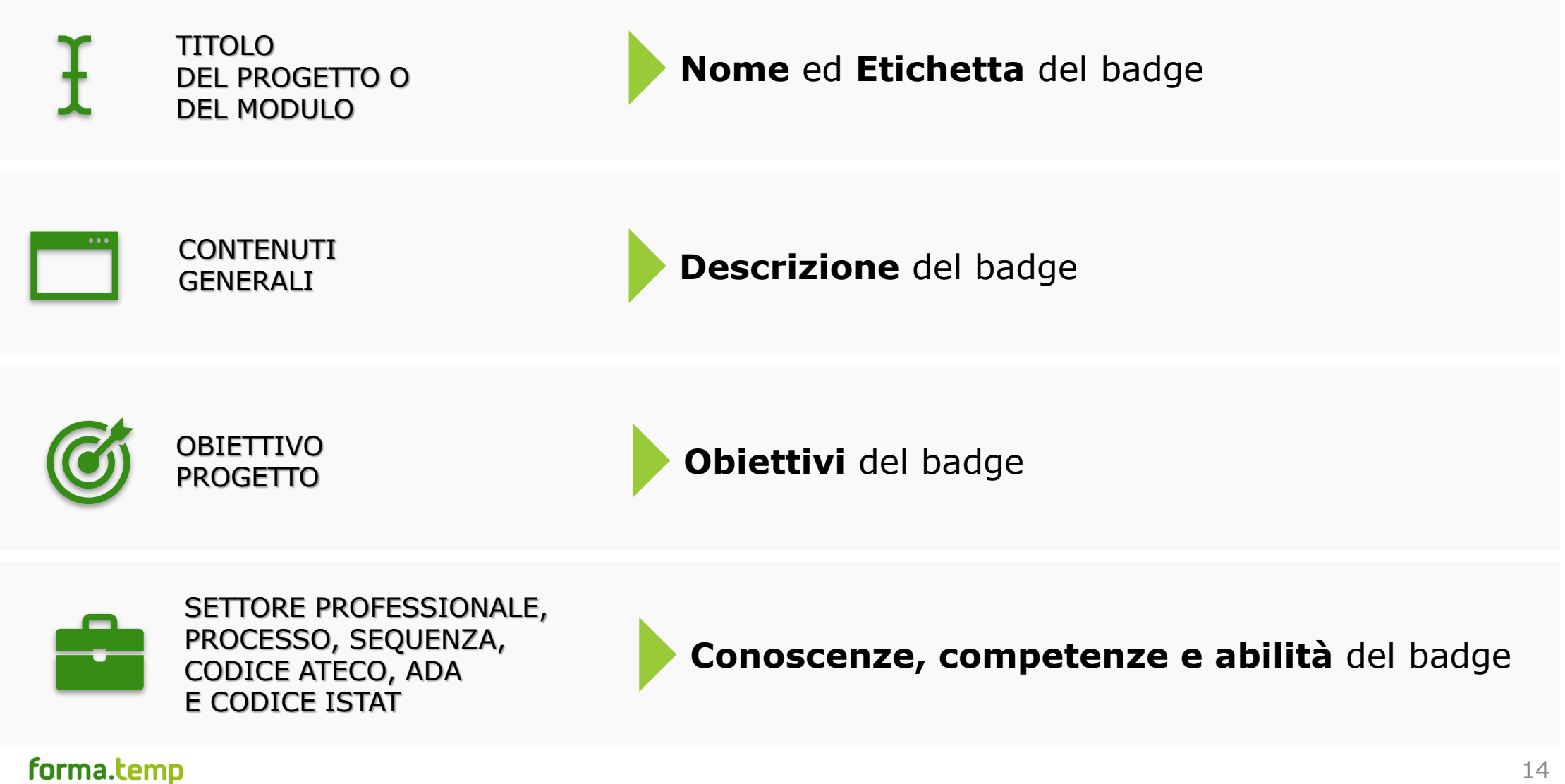

## **Definizione nome ed etichetta badge**

### Recuperati automaticamente dai DATI GENERALI di modulo o progetto. *campi modificabili*

Nome del badge (Obbligatorio)

Salute e sicurezza generale

Etichetta del badge (Massimo 40 caratteri) (Obbligatorio)

Salute e sicurezza generale

## Campo: **Titolo del progetto**

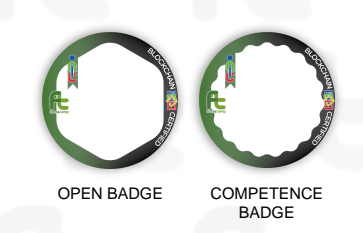

**CHIARO** esplicito e immediatamente comprensibile

**SPECIFICO** evidenzia le caratteristiche del progetto

### **DISTINTIVO**

individua le principali competenze e conoscenze trasmesse

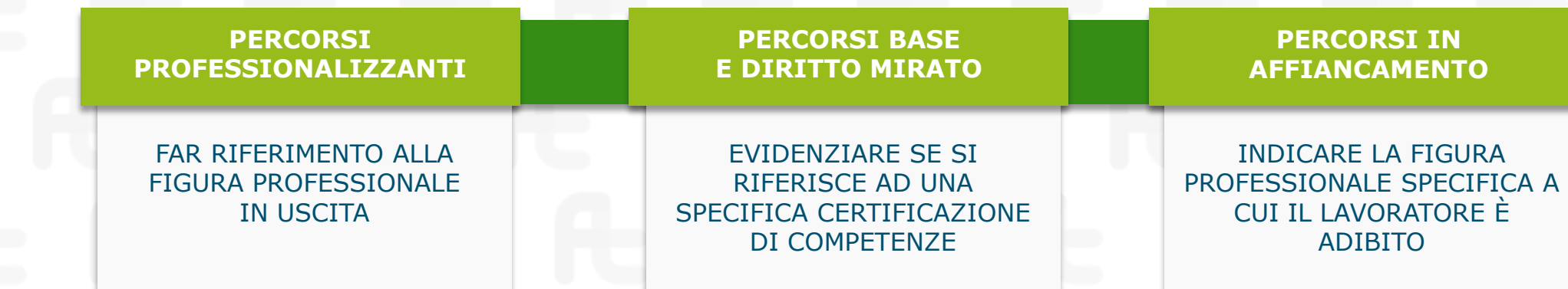

**Ej** 

 $\blacksquare$ 

## Campo: **Titolo del modulo**

Deve rimandare al proprio contenuto e **non può** essere un numero o una lettera.

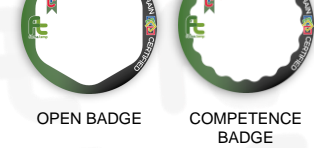

- prevedere eventuali momenti per la **verifica** delle competenze acquisite
- prevedere eventuali interventi di **rinforzo o sostegno**.
- essere **coerente** nel percorso formativo
	- garantire che ogni competenza acquisita sia in **connessione** con le altre programmate
	- essere fortemente **articolato**, mantenendo correlati i diversi elementi con le competenze finali previste.

Le specifiche sopra richiamate vanno compilate nella:

- Sezione Dati Generali Modulo > tab titolo del modulo
- Sezione Standard/Indicazioni modulo > tab contenuti generali

forma.temp

**B** 

### **Descrizione e criteri di valutazione del badge**

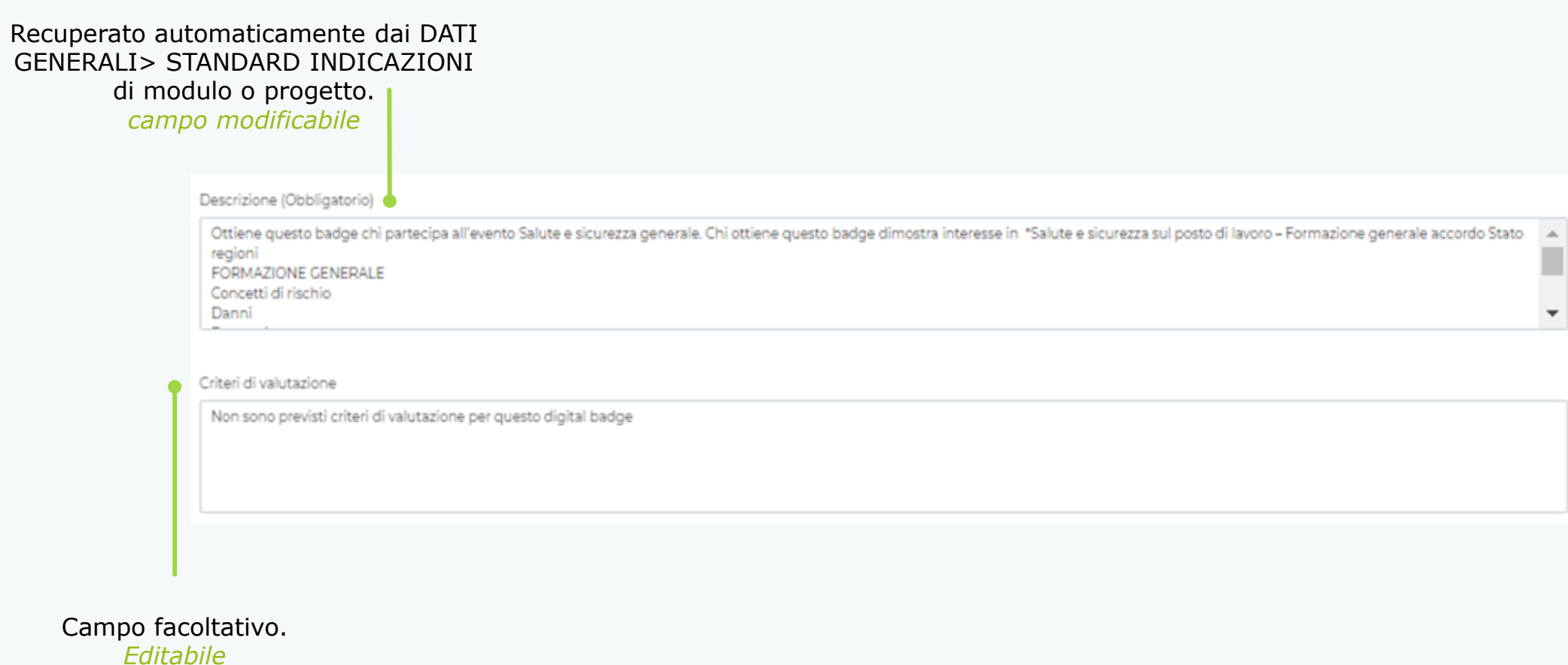

## Campo: **Contenuti generali**

### **DEVE ESSERE COERENTE**

con il titolo del progetto o modulo

### **PUÒ ESSERE SPECIFICO O TRASVERSALE**

dal momento che evidenzia le caratteristiche del progetto o modulo

### DEVE **ESPLICITARE**

OPEN BADGE COMPETENCE

BADGE

le competenze e le conoscenze trasmesse

### **Descrizione del Digital badge:**

"Ottiene questo badge chi partecipa all'evento *Titolo del Progetto/Modulo*. Chi ottiene questo badge dimostra interesse in *Contenuti generali*"

G

## **Endorsement e obiettivi del badge**

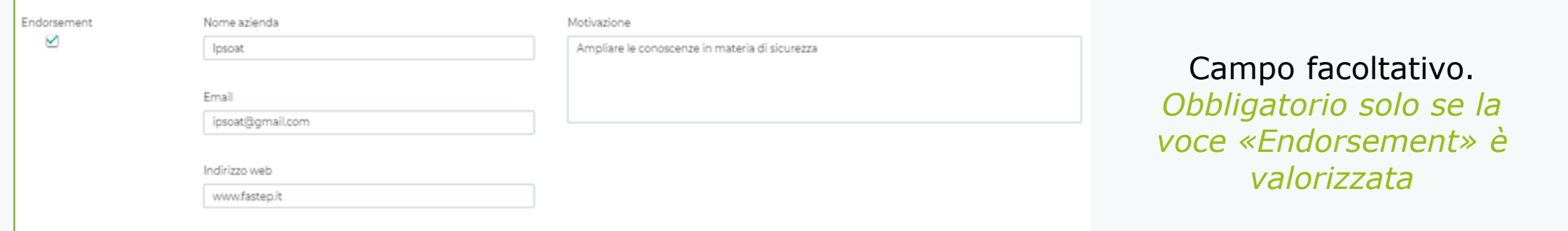

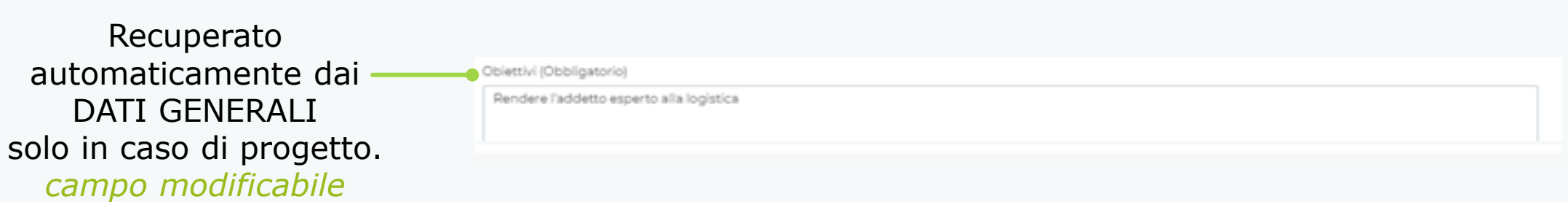

## Campo: **Obiettivo progetto** (1/2)

Il campo è presente solo a livello di progetto e non di modulo. Per il badge riferito al modulo, il campo risulta vuoto ma obbligatoriamente da compilare.

### **CORRISPONDE**

ad attività e risultati misurabili e pertinenti

### **INDICA**

gli step necessari per raggiungere le finalità generali del progetto

### **PUÒ ESSERE**

di livello generale, specifico od operativo

### **DESCRIVE**

i fabbisogni formativi che acquisiranno i destinatari COMPETENCE BADGE

### Campo: **Obiettivo progetto** (2/2) COMPETENCE

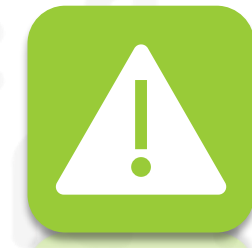

L'obiettivo è declinabile utilizzando un **verbo di azione all'infinito**.

### *Come definire un obiettivo?*

- 1. Identificare i requisiti principali
- 2. Renderli raggiungibili per i discenti
- 3. Usare un linguaggio comprensibile
- 4. Mettere gli obiettivi in relazione ai criteri di valutazione
- 5. Indicare le competenze e capacità da sviluppare
- 6. Esplicitare le conoscenze teoriche e le abilità pratiche da accrescere.

#### forma.temp

BADGE

### **Competenze, conoscenze e abilità del badge**

#### Competenze

#### Al termine del percorso i discenti sono in grado di

- Esecuzione delle procedure di monitoraggio per il controllo dei parametri chiave in diverse fasi del processo produttivo (tasso di umidità e temperature nei locali di stoccaggio, quantità di disinfettanti nelle acque di lavaggio, ecc.)

- Esecuzione delle procedure di monitoraggio per il controllo dei parametri chiave in diverse fasi del processo produttivo

Cura della pulizia e del riordino di ambienti ed attrezzature nel rispetto delle norme igieniche e di corretta conservazione del prodotto alimentare

essendo in grado di realizzare:

- Predisporre il piano di controllo qualità, definendo procedure e specifiche tecniche di monitoraggio delle materie prime, dei semilavorati, dei prodotti e dei processi di lavorazione nel rispetto dei protocolii di certificazione qualità e delle norme per la prevenzione dei pericoli legati alla contaminazione alimentare - Svolgere la pulizia, la sanificazione e il riordino degli ambienti, sulla base dei protocolli e delle procedure previste, osservando la corretta applicazione della normativa sull'igiene e la sicurezza degli ambienti e attivando eventuali interventi di piccola manutenzione

#### Conoscenze

Il corso impartisce le seguenti conoscenze

- Produzione e processo - Trasporti - Legislazione e istituzioni

Abilità

I discenti hanno acquisito le seguenti abilità:

- Abilità sociali - Comprendere gli altri - Abilità di base - Apprendimento attivo - Abilità tecniche - Controllo delle attrezzature

#### forma.temp

Recuperato o generato automaticamente dal

sistema.

*campo modificabile*

### Campi: **SETTORE PROFESSIONALE, PROCESSO, SEQUENZA, CODICE ATECO, ADA E CODICE ISTAT** (1/2)

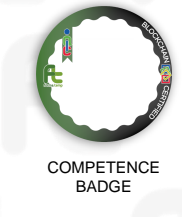

Se il progetto è rivolto alla formazione di una specifica figura professionale, assicurarsi che:

- ci sia massima **coerenza tra i campi**
- ci siano elementi **coerenti con le competenze/abilità attese**.

Se il progetto tratta materie trasversali, e quindi tali campi non risultino pertinenti, assicurarsi che le competenze e abilità attese siano indicate nei contenuti generali del progetto o del modulo.

Approfondimento:

ATI ANTE DEL I AVORO E DELLE QUALIFICAZIONI

forma.temp

Ŧ

**Bj** 

24

### Campi: **SETTORE PROFESSIONALE, PROCESSO, SEQUENZA, CODICE ATECO, ADA E CODICE ISTAT** (2/2)

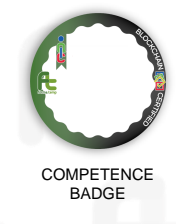

Il sistema elenca le **competenze**, **conoscenze** ed **abilità** in

base ai dati inseriti nel progetto. In particolare, se il riferimento ADA/sequenze trattate:

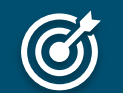

Ĩ

### È PRESENTE

sistema riprende quanto definito nell'Atlante del Lavoro e delle Qualificazioni di INAPP

## **NON È PRESENTE**

il sistema le definisce in funzione dei valori descrittivi del progetto (contenuti generali e specifici) e\o dei singoli moduli

I contenuti proposti dal sistema sono modificabili dall'ApL.

## **Allegati al badge**

**DOPO aver validato** il badge è possibile allegare dei documenti esplicativi circa il risultato raggiunto.

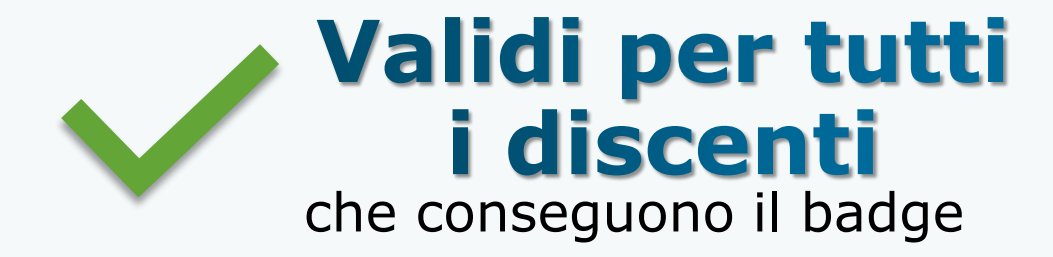

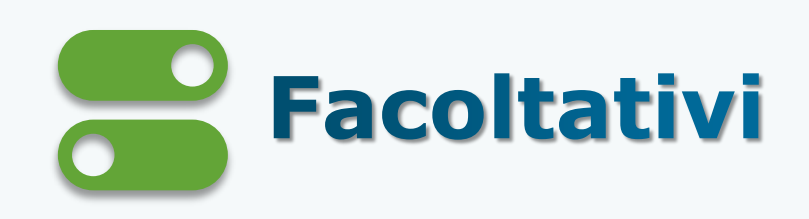

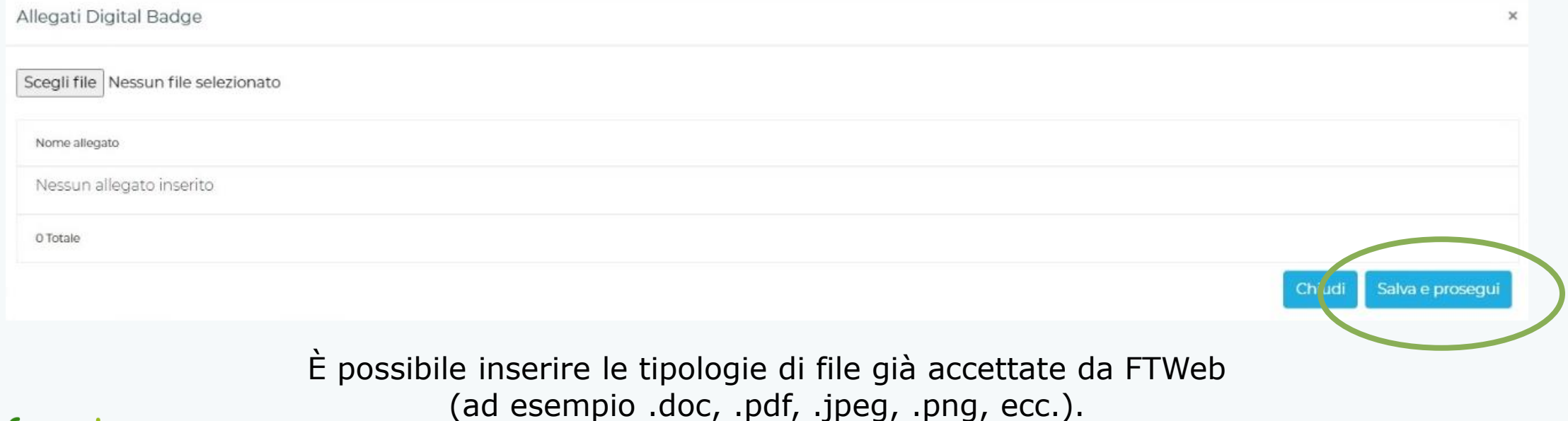

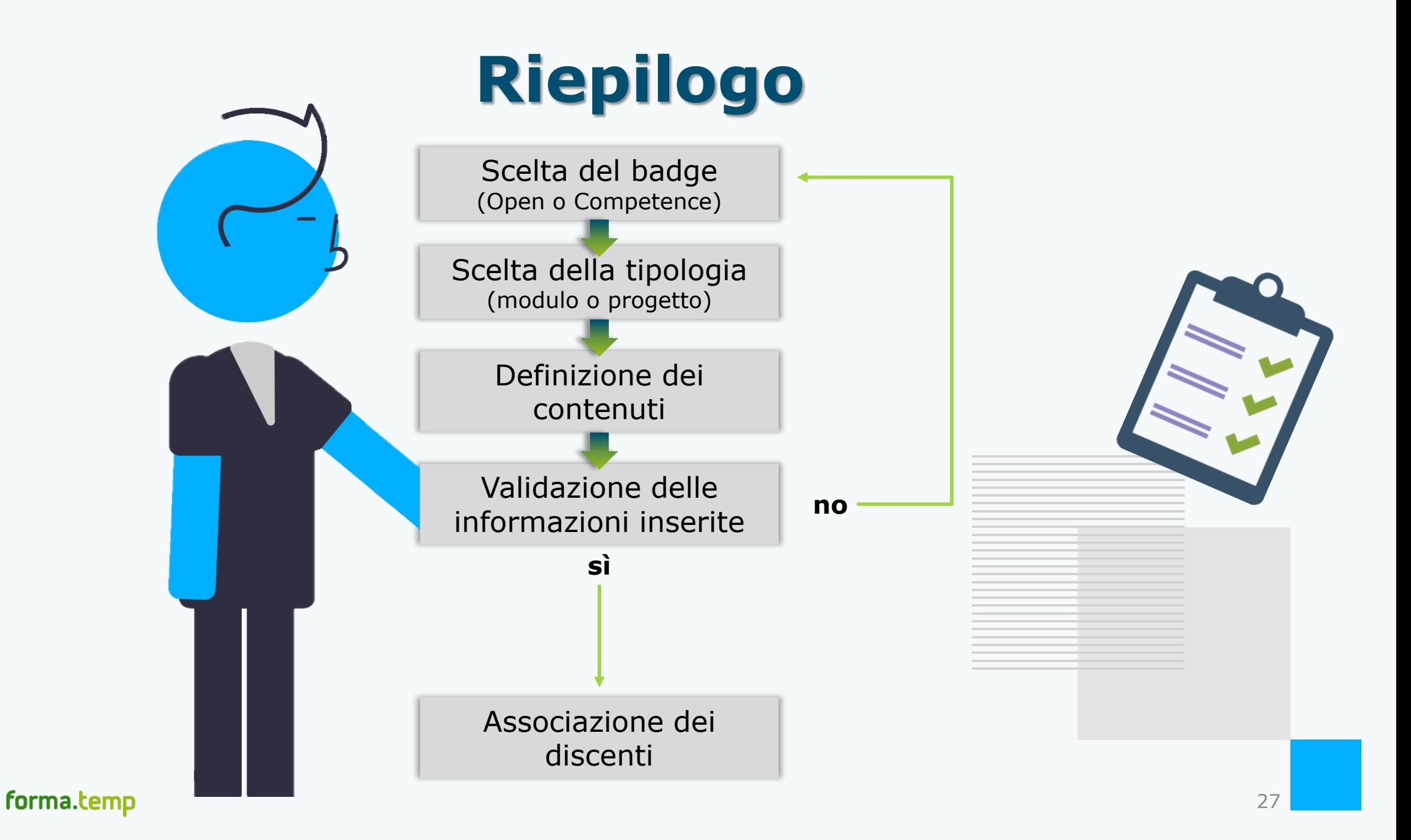

### Ogni discente riceverà un link per**SCARICARE AUTONOMAMENTE** il suo Digital badge

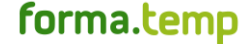

## **Emissione del badge**

Si ricorda che sarà possibile emettere, modificare ed eliminare un badge **SOLO** 

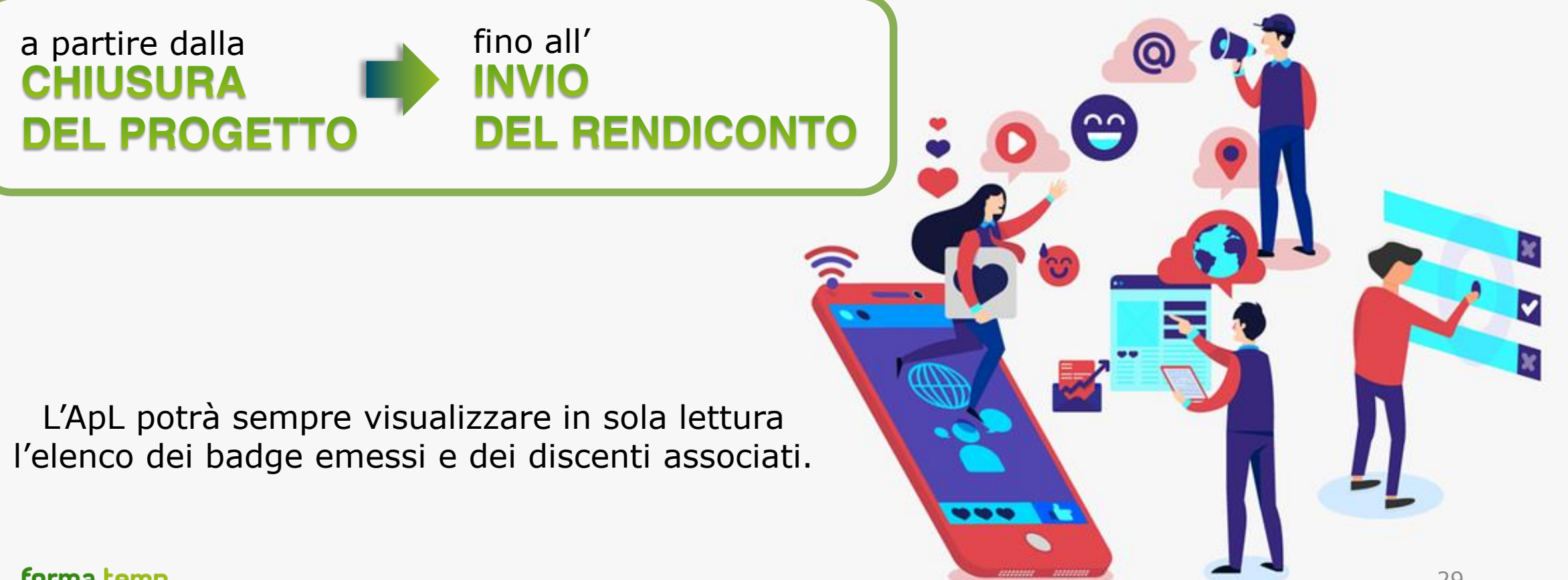

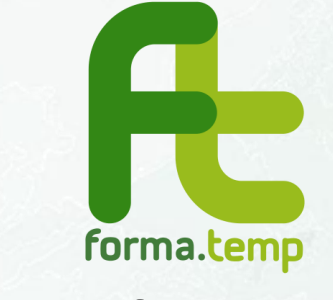

**www.formatemp.it**